[存储系统](https://zhiliao.h3c.com/questions/catesDis/1557) **[杨刚中](https://zhiliao.h3c.com/User/other/146699)** 2022-11-28 发表

组网及说明

提供Primera Core Dump文件定义及下载方式, 如何辨别是否已生成Coredump文件。

## 配置步骤

Primera中偶尔提及的core dump即为UI界面的app dump, # ECrash dump。

下载地址:UI界面>设置>遥测-收集支持数据>勾选应用程序转储-应用程序核心文件>继续

UI>Setting>Telemetry-Collect support data>App Dump-Application core files>Continne **【中文版界面】**

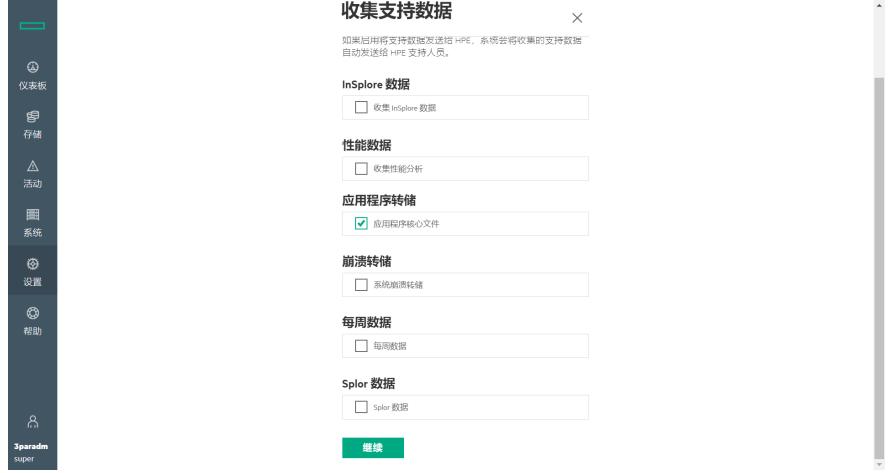

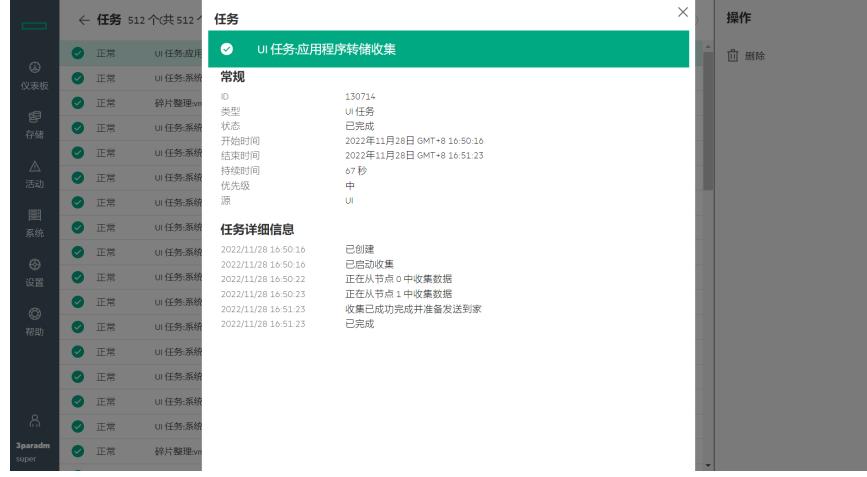

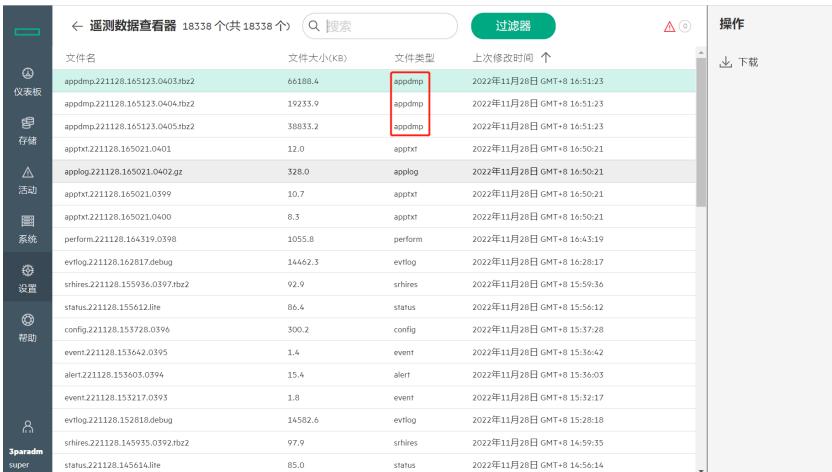

core dmp/app dump文件生成,文件类型显示为appdmp。

**【英文版界面】**

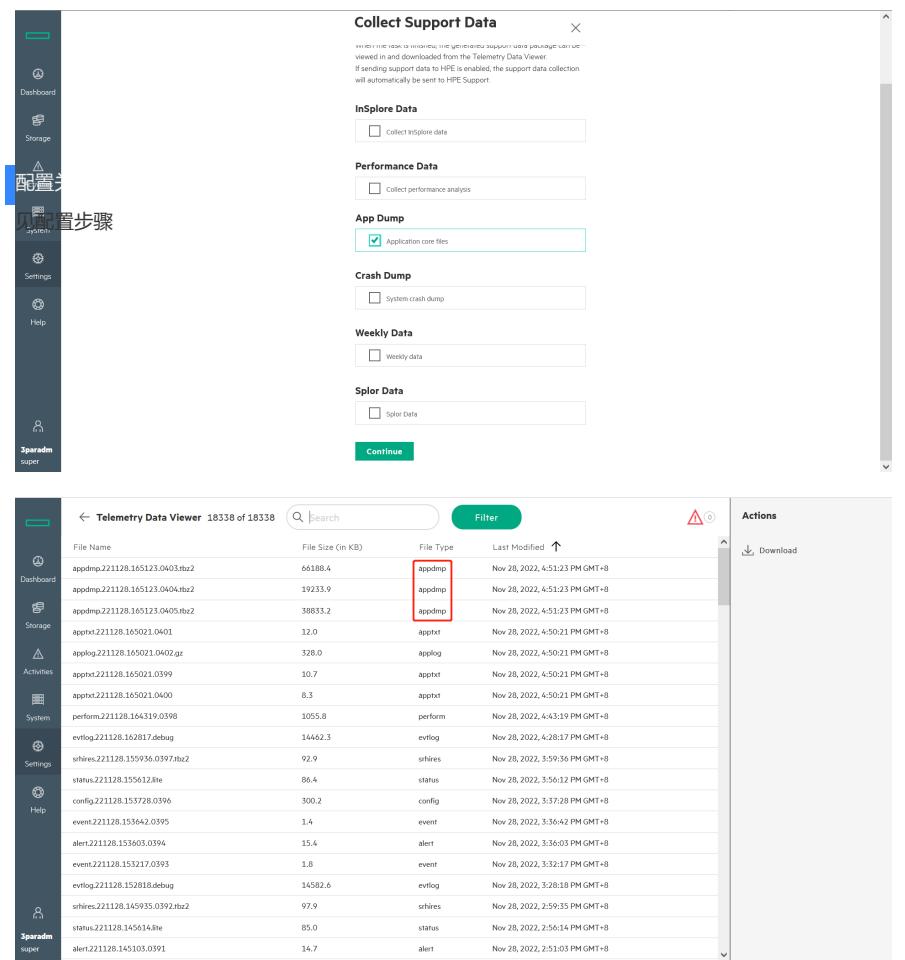

sthires<br>status<br>config<br>centr<br>event<br>alert<br>event<br>sthires<br>status<br>alert

Nov 28, 2022, 3:59:36 PM GMT+8

Nov 28, 2022, 3:56:12 PM GMT+8<br>Nov 28, 2022, 3:57:28 PM GMT+8<br>Nov 28, 2022, 3:37:28 PM GMT+8

Nov 28, 2022, 3:36:42 PPI GPI P6<br>Nov 28, 2022, 3:36:03 PM GMT+8<br>Nov 28, 2022, 3:32:17 PM GMT+8<br>Nov 28, 2022, 3:28:18 PM GMT+8

Nov 28, 2022, 2:59:35 PM GMT+8<br>Nov 28, 2022, 2:59:35 PM GMT+8<br>Nov 28, 2022, 2:56:14 PM GMT+8

sthires.221128.155936.0397.tbz2

status.221128.155612.lite config.221128.153728.0396 event.221128.153642.0395

alert.221128.153603.0394  ${\sf evlog}.221128.152818. {\sf debug}$ srhires.221128.145935.0392.rbz2<br>srhires.221128.145614.lite

alert.221128.145103.0391

3<br>parad<br>super